Министерство сельского хозяйства Российской Федерации Трубчевский аграрный колледж – филиал федерального государственного бюджетного образовательного учреждения высшего образования «Брянский государственный аграрный университет»

# Рабочая программа

### дисциплины

## **ОП.03. Информационные технологии в профессиональной деятельности**

специальности 35.02.14 Охотоведение и звероводство

Брянская область, 2023 г.

#### Согласовано:

Заведующая библиотекой

 $Q$   $\alpha$  A.B. Дадыко

«18» мая 2023 г.

### Рассмотрено и рекомендовано:

ШМК общеобразовательных и технических дисциплин Протокол № 6 от «18 » мая 2023 г.

Председатель ЦМК: В.В. Лопаткин

#### Утверждаю:

Заместитель директора по учебной работе центра СПО:

*Алини Л.А.* Панаскина

«18» мая 2023 г.

Информационные технологии в ОП.03. дисциплины программа Рабочая профессиональной деятельности / Сост. Живодеров А.Н. Брянск: Трубчевский филиал ФГБОУ ВО Брянский ГАУ.

Федерального дисциплины разработана на основе Рабочая программа государственного образовательного стандарта (далее - ФГОС) по специальности среднего профессионального образования (далее СПО) 35.02.14 Охотоведение и звероводство.

В рабочей программе дается описание основных знаний, умений и компетенций дисциплины ОП.03. Информационные технологии в профессиональной деятельности, приводится почасовое планирование теоретических, практических и самостоятельных занятий, дан перечень материально-технического оснащения, литературных источников, необходимых для изучения данной дисциплины.

Составитель: Живодеров А.Н. - преподаватель высшей квалификационной категории Трубчевского филиала ФГБОУ ВО Брянский ГАУ

#### Рецензенты:

Саликова Т.С., преподаватель высшей квалификационный категории Трубчевского филиала ФГБОУ ВО Брянский ГАУ.

ГБПОУ категории Туровник Т.Н., преподаватель высшей квалификационной «Трубчевский политехнический техникум»

## **СОДЕРЖАНИЕ**

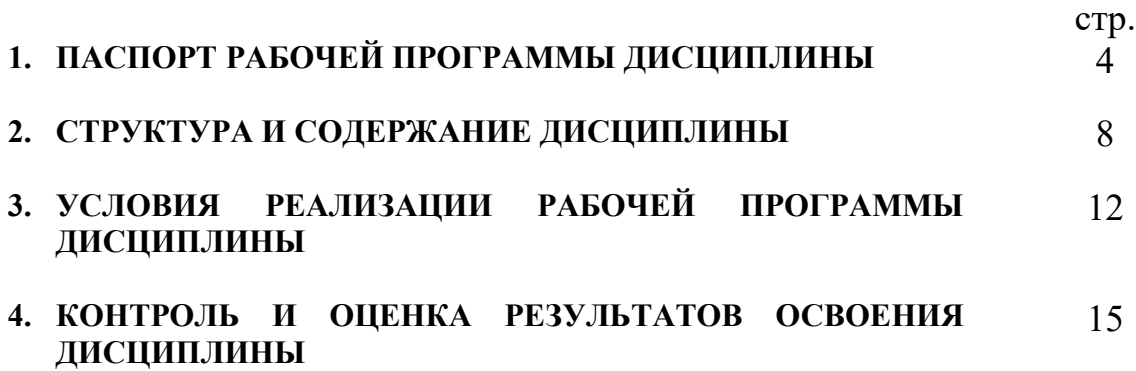

### 1. **ПАСПОРТ РАБОЧЕЙ ПРОГРАММЫ ДИСЦИПЛИНЫ ОП.03. Информационные технологии в профессиональной деятельности**

### **1.1. Область применения программы**

Рабочая программа дисциплины ОП.03. Информационные технологии в профессиональной деятельности является частью программы подготовки специалистов среднего звена (ППССЗ) в соответствии с ФГОС по специальности СПО 35.02.14 Охотоведение и звероводство. Рабочая программа дисциплины может быть использована в дополнительном профессиональном образовании (в программах повышения квалификации и переподготовки) и профессиональной подготовки по профессии «Оператор электронно-вычислительных и вычислительных машин».

### **1.2. Место дисциплины в структуре программы подготовки специалистов среднего звена:**

Профессиональный цикл

### **1.3. Цели и задачи дисциплины – требования к результатам освоения дисциплины:**

В результате освоения дисциплины обучающийся должен **уметь:**

- использовать технологии сбора, размещения, хранения, накопления, преобразования и передачи данных в профессионально ориентированных информационных системах;
- использовать в профессиональной деятельности различные виды программного обеспечения, в том числе специального;
- применять компьютерные и телекоммуникационные средства в профессиональной деятельности.

В результате освоения дисциплины обучающийся должен **знать:** 

- основные понятия автоматизированной обработки информации;
- общий состав и структуру персональных компьютеров и вычислительных систем, автоматизированных рабочих мест;

4

- состав, функции и возможности использования информационных и телекоммуникационных технологий в профессиональной деятельности;
- методы и средства сбора, обработки, хранения, передачи и накопления информации;
- базовые системные программные продукты и пакеты прикладных программ в области профессиональной деятельности;
- основные методы и приемы обеспечения информационной безопасности.

В результате освоения дисциплины обучающиеся **приобретают практический опыт** в:

- нахождении, размещении, хранении, накоплении, преобразовании и передаче данных;
- использовании в профессиональной деятельности различных видов программного обеспечения;
- использовании информационных и телекоммуникационных технологий в профессиональной деятельности.

### **Программа предусматривает реализацию следующих компетенций:**

ОК 1. Понимать сущность и социальную значимость своей будущей профессии, проявлять к ней устойчивый интерес.

ОК 2. Организовывать собственную деятельность, выбирать типовые методы и способы выполнения профессиональных задач, оценивать их эффективность и качество.

ОК 3. Принимать решения в стандартных и нестандартных ситуациях и нести за них ответственность.

ОК 4. Осуществлять поиск и использование информации, необходимой для эффективного выполнения профессиональных задач, профессионального и личностного развития.

ОК 5. Использовать информационно-коммуникационные технологии в профессиональной деятельности.

ОК 6. Работать в коллективе и команде, эффективно общаться с коллегами, руководством, потребителями.

ОК 7. Брать на себя ответственность за работу членов команды (подчиненных), за результат выполнения заданий.

ОК 8. Самостоятельно определять задачи профессионального и личностного развития, заниматься самообразованием, планировать получение дополнительного профессионального образования (повышение квалификации).

ОК 9. Ориентироваться в условиях частой смены технологий в профессиональной деятельности.

ПК 1.1. Организовывать и проводить промысловую охоту.

ПК 1.2. Организовывать и проводить спортивную охоту.

ПК 1.3. Изготавливать и ремонтировать орудия охотничьего промысла.

ПК 1.4. Оформлять разрешительные документы на право отстрела диких животных, отнесенных к объектам охоты.

ПК 1.5. Оказывать помощь в выполнении охотустроительных работ экспедициям и партиям.

ПК 1.6. Проводить охоту с использованием охотничьих собак различных пород.

ПК 1.7. Проводить прикладную подготовку и испытания охотничьих собак различных пород.

ПК 2.1. Организовывать и выполнять работы по охране, поддержанию численности и рациональному использованию ресурсов диких животных.

ПК 2.2. Организовывать и выполнять работы по охране и рациональному использованию ресурсов среды обитания диких животных.

ПК 2.3. Организовывать и проводить разъяснительную работу среди охотников и местного населения по вопросам бережного отношения к природным богатствам, правильному и рациональному их использованию.

ПК 2.4. Организовывать и осуществлять контроль за соблюдением существующих правил и законоположений в охотничьем хозяйстве.

6

ПК 2.5. Организовывать и проводить охрану государственного охотничьего фонда.

ПК 3.1. Организовывать и проводить работы по содержанию и уходу за животными на зверофермах и зообазах.

ПК 3.2. Организовывать товарное производство пушно-мехового сырья.

ПК 3.3. Организовывать и выполнять мероприятия по улучшению племенных качеств зверей и увеличению выхода приплода.

ПК 3.4. Участвовать в отборе зверей на племя, бонитировке поголовья и подборе пар.

ПК 3.5. Ухаживать за молодняком.

ПК 3.6. Комплектовать ядро селекционной группы и группы животных для продажи в другие хозяйства.

ПК 3.7. Выполнять назначения ветеринарного врача и проводить простые ветеринарные процедуры.

ПК 4.1. Организовывать и проводить заготовку, первичную переработку и сбыт мяса диких животных.

ПК 4.2. Организовывать и проводить заготовку, первичную переработку и сбыт пушно-мехового сырья.

ПК 4.3. Организовывать и проводить заготовку, первичную переработку и сбыт дикорастущей продукции и лекарственно-технического сырья.

ПК 4.4. Организовывать и проводить заготовку, первичную переработку и сбыт продукции пчеловодства.

ПК 4.5. Изготавливать чучела животных, охотничьи трофеи.

## **1.4. Рекомендуемое количество часов на освоение программы дисциплины:**

максимальной учебной нагрузки обучающегося 108 часа, в том числе: обязательной аудиторной учебной нагрузки обучающегося 72 часа; самостоятельной работы обучающегося 36 часа.

7

### **2. СТРУКТУРА И СОДЕРЖАНИЕ ДИСЦИПЛИНЫ**

### **2.1. Объем дисциплины и виды учебной работы**

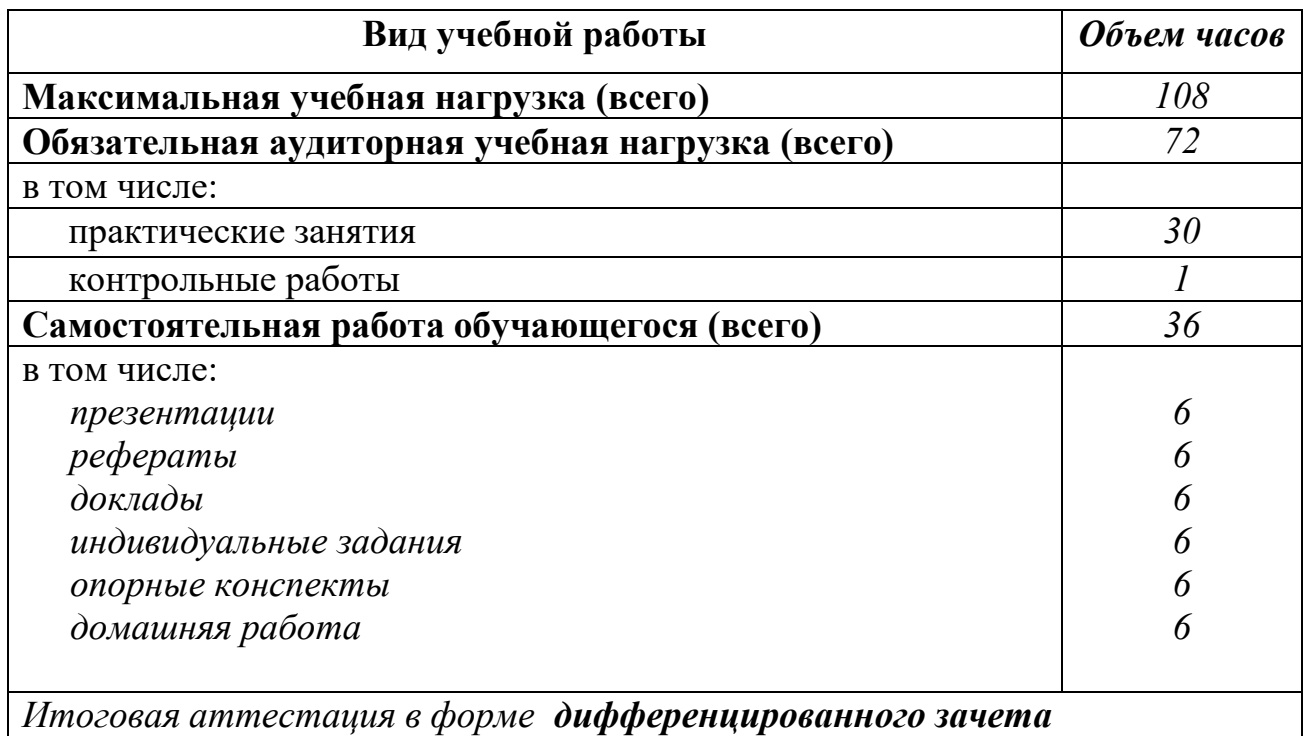

Реализация рабочей программы предусматривает в целях реализации компетентностного подхода:

- использование в образовательном процессе активных и интерактивных форм проведения занятий (компьютерных симуляций, деловых и ролевых игр, разбора конкретных ситуаций, психологических и иных тренингов, групповых дискуссий) в сочетании с внеаудиторной работой для формирования и развития общих и профессиональных компетенций обучающихся;
- выполнение обучающимися лабораторных и практических занятий, включая как обязательный компонент практические задания с использованием персональных компьютеров;
- четкое формулирование требований к результатам их освоения: компетенциям, приобретаемому практическому опыту, знаниям и умениям.

## **2.2. Тематический план и содержание дисциплины ОП.03. Информационные технологии в профессиональной деятельности**

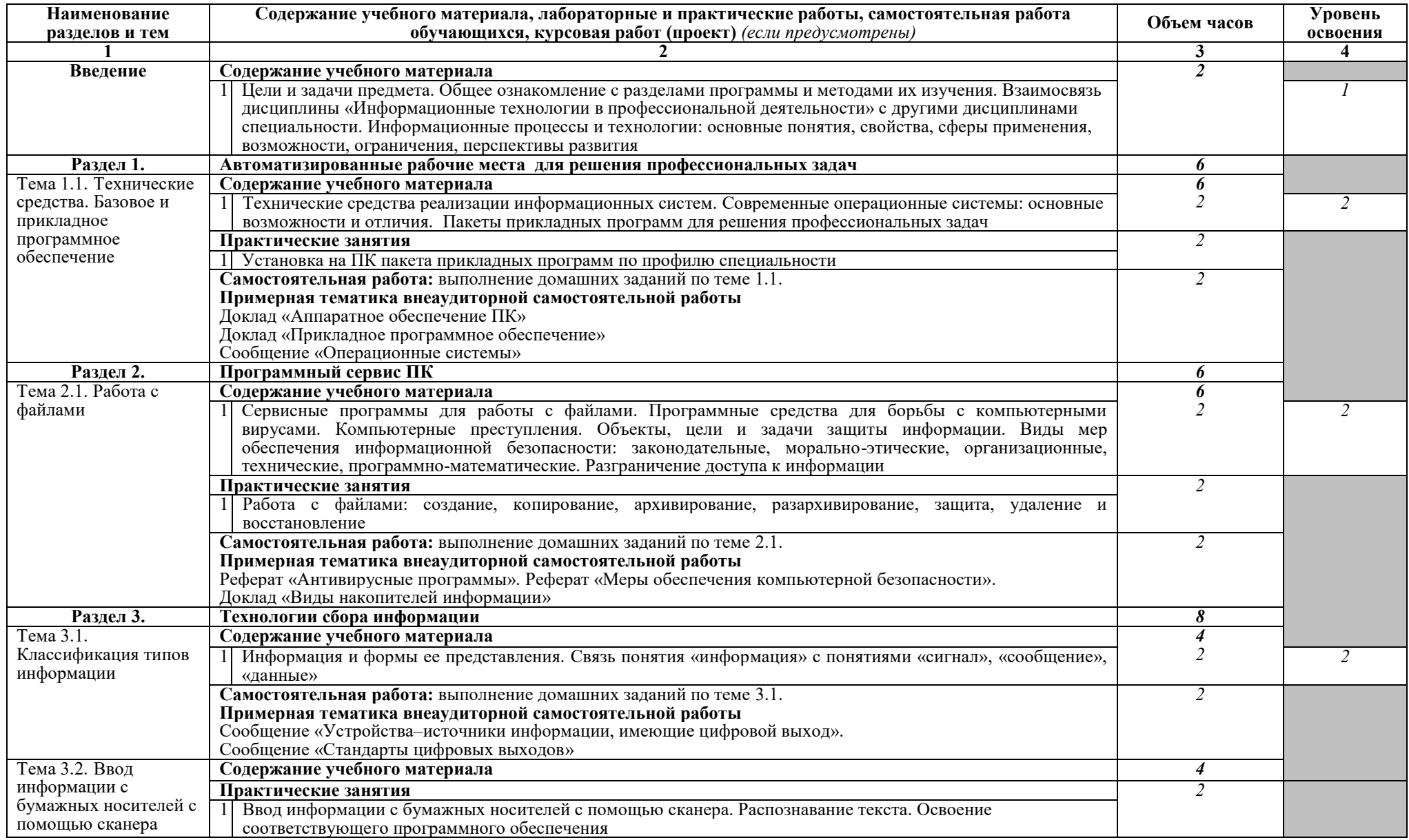

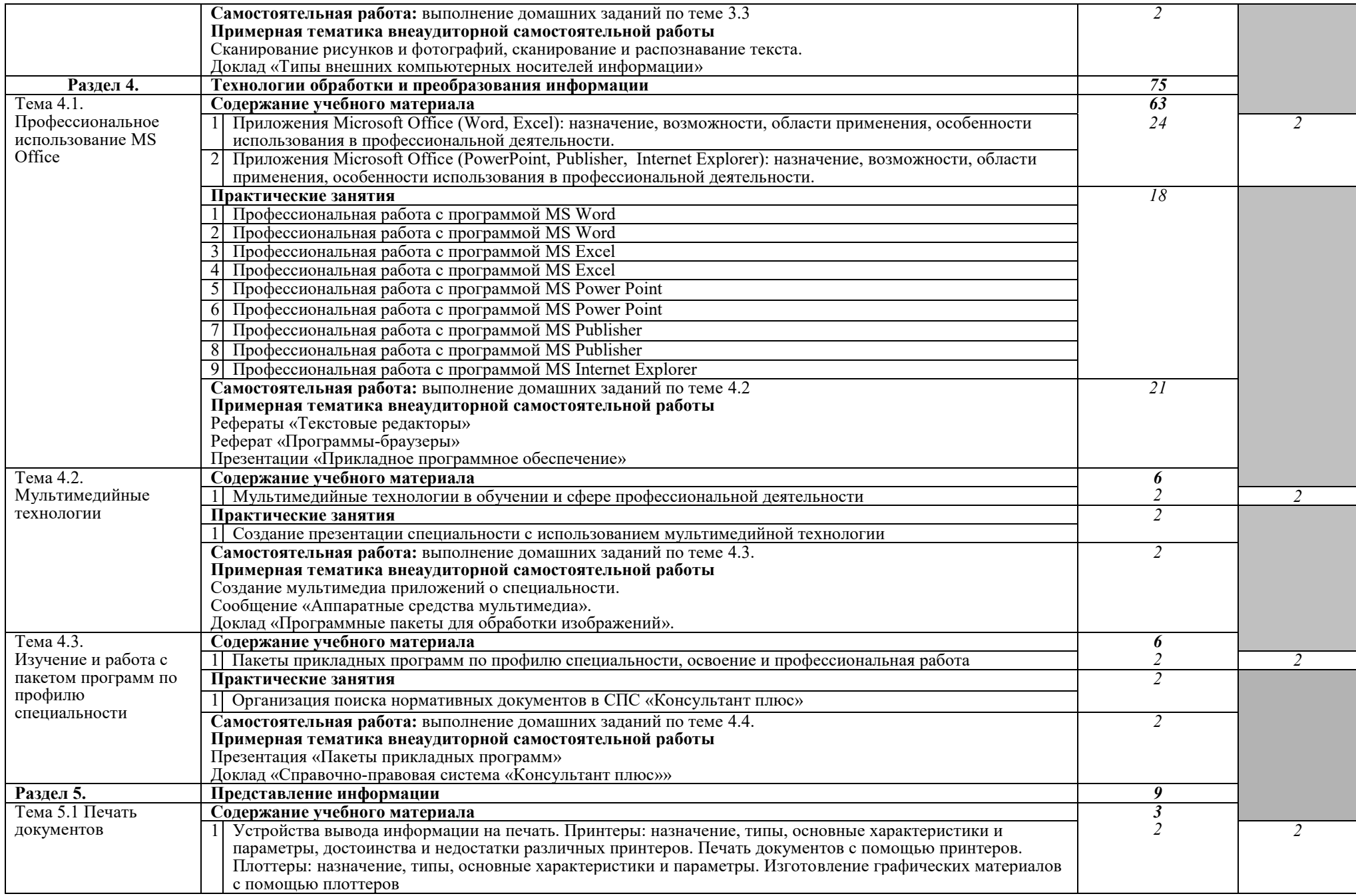

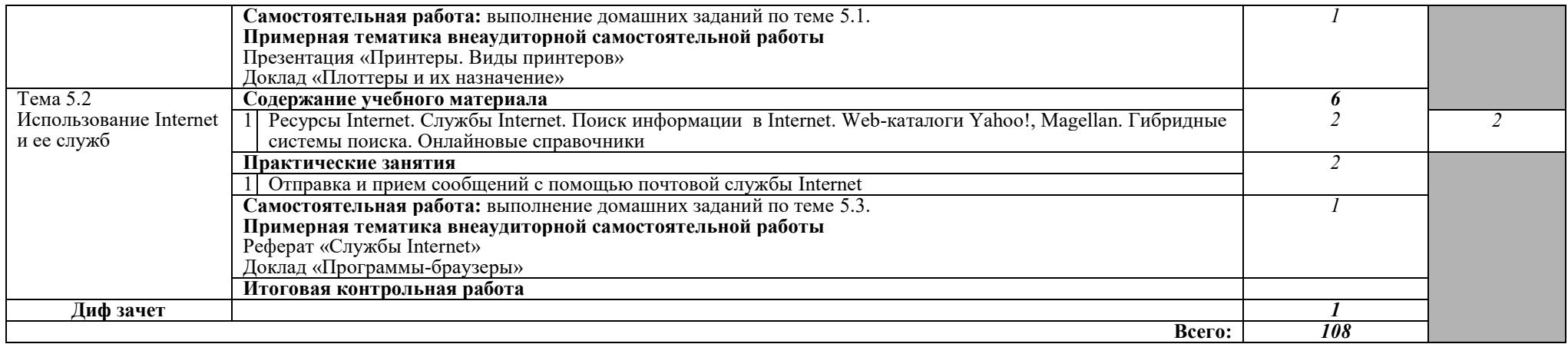

Для характеристики уровня освоения учебного материала используются следующие обозначения:

- 1. ознакомительный (узнавание ранее изученных объектов, свойств);
- 2. репродуктивный (выполнение деятельности по образцу, инструкции или под руководством)
- 3. продуктивный (планирование и самостоятельное выполнение деятельности, решение проблемных задач)

## **3. УСЛОВИЯ РЕАЛИЗАЦИИ ПРОГРАММЫ ДИСЦИПЛИНЫ**

### **3.1. Требования к минимальному материально-техническому обеспечению**

Реализация программы дисциплины ОП.03. Информационные технологии в профессиональной деятельности требует наличия учебного кабинета информационных технологий №14.

Оборудование учебного кабинета:

- компьютерный класс с лицензионным программным обеспечением и мультимедийным проектором;

- технические средства обучения:
	- Системный блок(14 шт.): AMD Athlon 3000G 3.5 Ghz, 8096 Mb DDR4, SSD 250 Gb
	- $-$  Монитор(14 шт.): BENQ BL2283
	- Системный блок: AMD Athlon 3000G 3.5 Ghz, 8096 Mb DDR4, SSD 250 Gb, DVD/RW
	- Монитор: BENQ BL2283
	- Мультимедийный проектор Zenith LX 1700
	- Лазерный принтер Xerox Phaser 3120
	- Сканер Scan Lide 200
	- Аудио колонки

- программное обеспечение:

- Операционная система Windows 10 Pro 64 bit
- Microsoft Office 2010 Standard
- Microsoft Access 2010
- 1C:Предприятие 8.1 (учебная версия)
- 360 Total Security Essential
- 7-Zip, AIMP, Audacity, CCleaner, CDBurnerXP, Double Commander, FastStone Image Viewer, GIMP, Google Chrome, LibreOffice, MediaInfo, Microsoft Edge, Microsoft Visual C++, paint.net, PotPlayer, Shark007 ADVANCED Codecs, КОМПАС-3D v18.1

Помещение для самостоятельной работы (библиотека, читальный зал с выходом в сеть Интернет)

- Системный блок(6шт.): Intel Core 2 Duo 2.5 Ghz (E 5200), 2048 Mb DDR2, HDD 250 Gb, DVD/RW
- Монитор(6 шт.): BENQ E910
- Системный блок: Intel Core 2 Duo 2.53 Ghz (E 7200), 2048 Mb DDR2, HDD 120 Gb, DVD/RW
- Монитор: Acer V226HOL
- $-$  M $\Phi$ Y: Canon IR 2520
- Системный блок: Intel Core 2 Duo 3.00 Ghz (E 8400), 2048 Mb DDR2, HDD 120 Gb, DVD/RW
- $-$  Монитор: Acer V2003W
- Сканер Canon CanoScan LIDE 25
- Телевизор SUPRA 42 дюйма
- Аудио колонки
- Операционная система Windows 7 Pro 32 bit
- Microsoft Office 2010 Standard
- 7zip, Aimp, Audacity, 360 Total Security Essential, CCleaner
- CDBurnerXP, PDF-XChange Viewe, PotPlaye, JRE, LibreOffice,
- Microsoft.NET Framework, Google Chrome, Firefox, Paint.NET,
- The GIMP, Double Commander.

### **3.2. Информационное обеспечение обучения**

### **Перечень рекомендуемых учебных изданий, Интернет-ресурсов, дополнительной литературы**

### **Основные источники:**

- 1. Синаторов, С.В., Информационные технологии. Задачник: учебное пособие / С.В. Синаторов. - М: КноРус, 2020. - 253с. – Режим доступа: https://book.ru/book/934646
- 2. Демидов, Л.Н., Информационные технологии: учебник / Л.Н. Демидов, В.Б. Терновсков, С.М. Григорьев, Д.В. Крахмалев. - М: КноРус, 2021. - 222 с. Режим доступа: https://book.ru/book/942478.
- 3. Филимонова, Е.В., Информационные технологии в профессиональной деятельности: учебник / Е.В. Филимонова. - М: КноРус, 2021. – 482с. Режим доступа: https://book.ru/book/936307
- 4. Ляхович В.Ф., Молодцов В.А., Рыжикова Н.Б. Основы информатики: учебник — М: КноРус, 2018. — 347 с. — СПО. — ISBN 978-5-406-04695. Режим доступа: https://www.book.ru/book/919275

### **Дополнительные источники:**

- 5. Прохорский, Г.В., Информационные технологии в архитектуре и строительстве : учебное пособие / Г.В. Прохорский. — Москва: КноРус, 2020. — 247 с. Режим доступа: :https://book.ru/book/934329
- 6. Хлебников, А.А., Информационные технологии: учебник / А.А. Хлебников. - М: КноРус, 2018. - 465 с. – Режим доступа: https://book.ru/book/927689 .
- 7. Косиненко, Н. С. Информационные технологии в профессиональной деятельности : учебное пособие для СПО / Н. С. Косиненко, И. Г. Фризен. — 2-е изд. — Саратов: Ай Пи Эр Медиа, 2018. — 308 c. Режим доступа:<https://www.iprbookshop.ru/76992.html>

## **Интернет-ресурсы:**

- 1. Портал Брянского государственного аграрного университета Раздел «Научная библиотека» Полнотекстовые документы [http://www.bgsha.com](http://www.bgsha.com/)
- 2. ИС [«Единое окно доступа к образовательным ресурсам».](http://window.edu.ru/library) Федерального агентства по образованию [http://window.edu.ru](http://window.edu.ru/)
- 3. База данных «АГРОС»
- 4. Электронно-библиотечная система издательства [«Лань»](http://e.lanbook.com/) <http://e.lanbook.com/>
- 5. Электронно-библиотечная система «ИНФОРМИО» www.informio.ru
- 6. Электронно-библиотечная система "Национальный цифровой ресурс "РУКОНТ" [http://rucont.ru](http://rucont.ru/)
- 7. Электронно-библиотечная система "BOOK.ru"<https://www.book.ru/>

### **4. КОНТРОЛЬ И ОЦЕНКА РЕЗУЛЬТАТОВ ОСВОЕНИЯ ДИСЦИПЛИНЫ**

**Контроль и оценка** результатов освоения дисциплины осуществляется преподавателем в процессе проведения практических занятий, тестирования, выполнения обучающимися индивидуальных заданий, проектов, исследований.

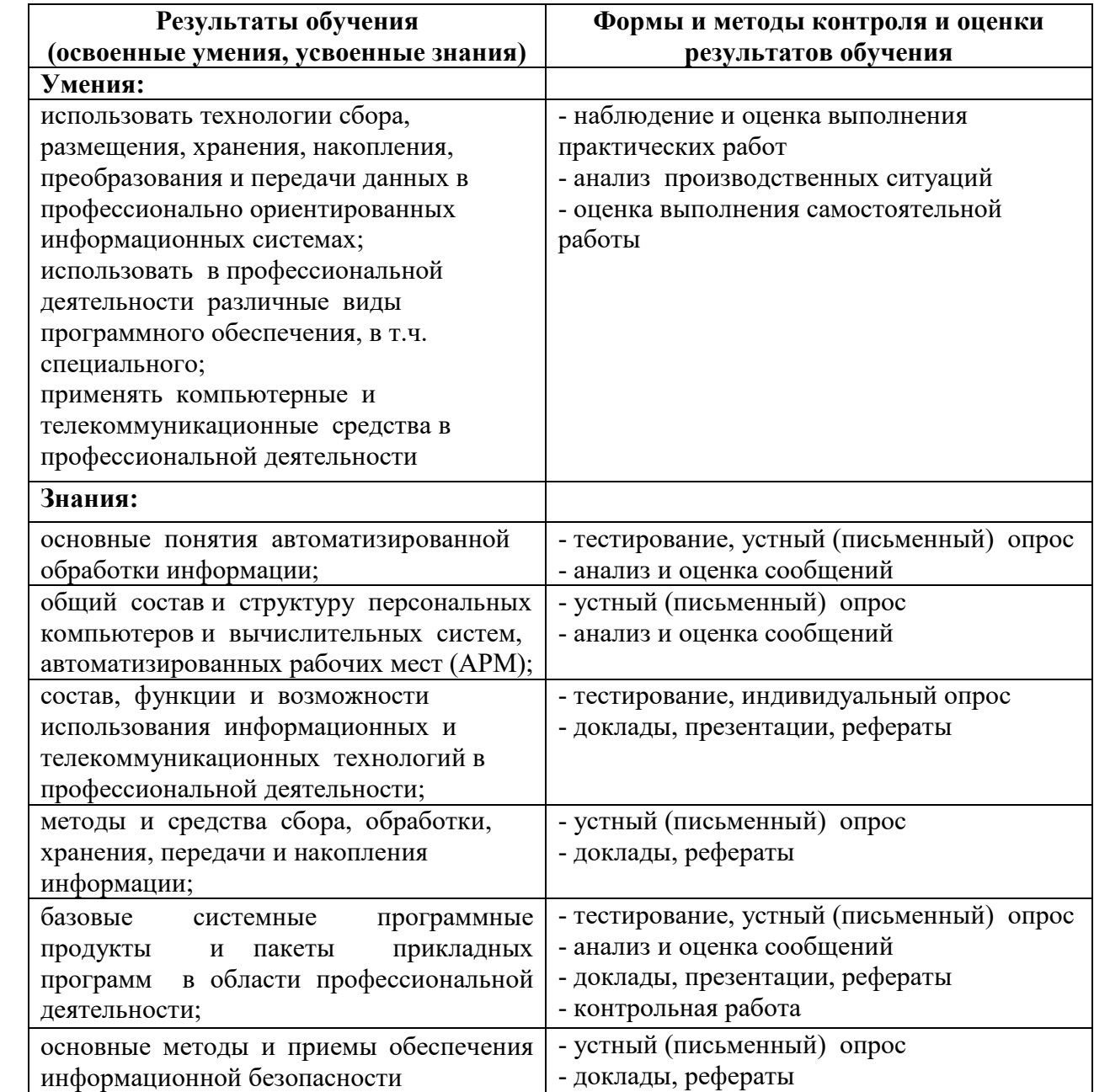